## grokking Machine Learning

**Luis G. Serrano Foreword by Sebastian Thrun**

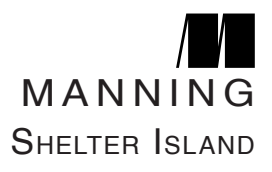

For online information and ordering of this and other Manning books, please visit <www.manning.com>. The publisher offers discounts on this book when ordered in quantity. For more information, please contact

Special Sales Department Manning Publications Co. 20 Baldwin Road, PO Box 761 Shelter Island, NY 11964 Email: [orders@manning.com](mailto:orders@manning.com)

©2021 by Manning Publications Co. All rights reserved.

No part of this publication may be reproduced, stored in a retrieval system, or transmitted, in any form or by means electronic, mechanical, photocopying, or otherwise, without prior written permission of the publisher.

Many of the designations used by manufacturers and sellers to distinguish their products are claimed as trademarks. Where those designations appear in the book, and Manning Publications was aware of a trademark claim, the designations have been printed in initial caps or all caps.

 Recognizing the importance of preserving what has been written, it is Manning's policy to have the books we publish printed on acid-free paper, and we exert our best efforts to that end. Recognizing also our responsibility to conserve the resources of our planet, Manning books are printed on paper that is at least 15 percent recycled and processed without the use of elemental chlorine.

The author and publisher have made every effort to ensure that the information in this book was correct at press time. The author and publisher do not assume and hereby disclaim any liability to any party for any loss, damage, or disruption caused by errors or omissions, whether such errors or omissions result from negligence, accident, or any other cause, or from any usage of the information herein.

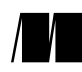

Manning Publications Co. Development editor: Marina Michaels 20 Baldwin Road Technical development editor: Kris Athi Shelter Island, NY 11964 Review editor: Aleksander Dragosavljević Production editor: Keri Hales Copy editor: Pamela Hunt Proofreader: Jason Everett Technical proofreader: Karsten Strøbæk, Shirley Yap Typesetter: Dennis Dalinnik Cover designer: Leslie Haimes

## **contents**

**foreword ix preface xi acknowledgments xiii about this book xv about the author xix 1 What is machine learning? It is common sense, except done by a computer 1 Do I need a heavy math and coding background to understand machine learning? 2 OK, so what exactly is machine learning? 3 How do we get machines to make decisions with data? The remember-formulate-predict framework 6 2 Types of machine learning 15 What is the difference between labeled and unlabeled data? 17 Supervised learning: The branch of machine learning that works with labeled data 18 Unsupervised learning: The branch of machine learning that works with unlabeled data 22 What is reinforcement learning? 29** iv contents

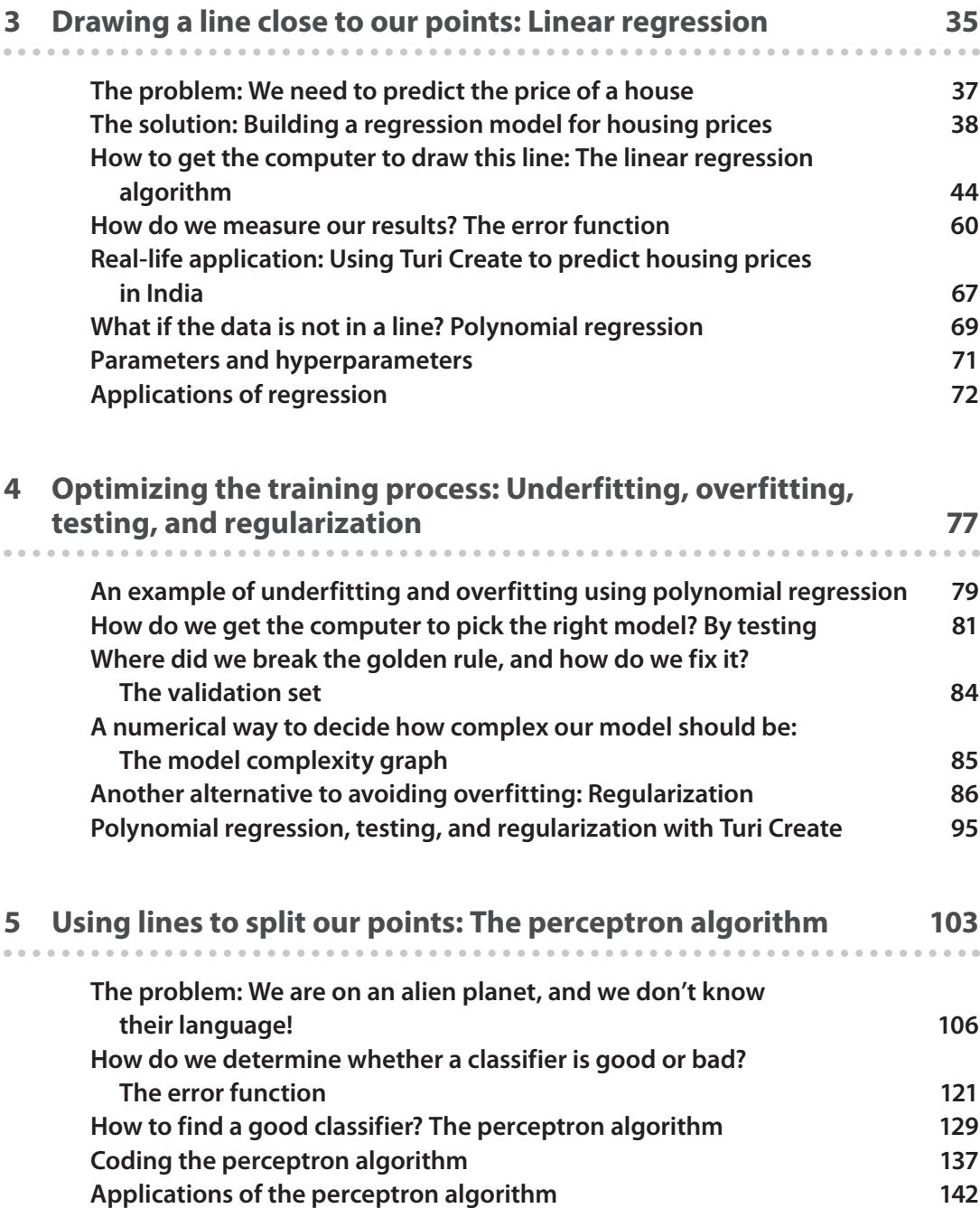

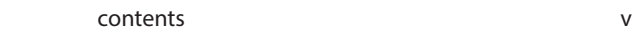

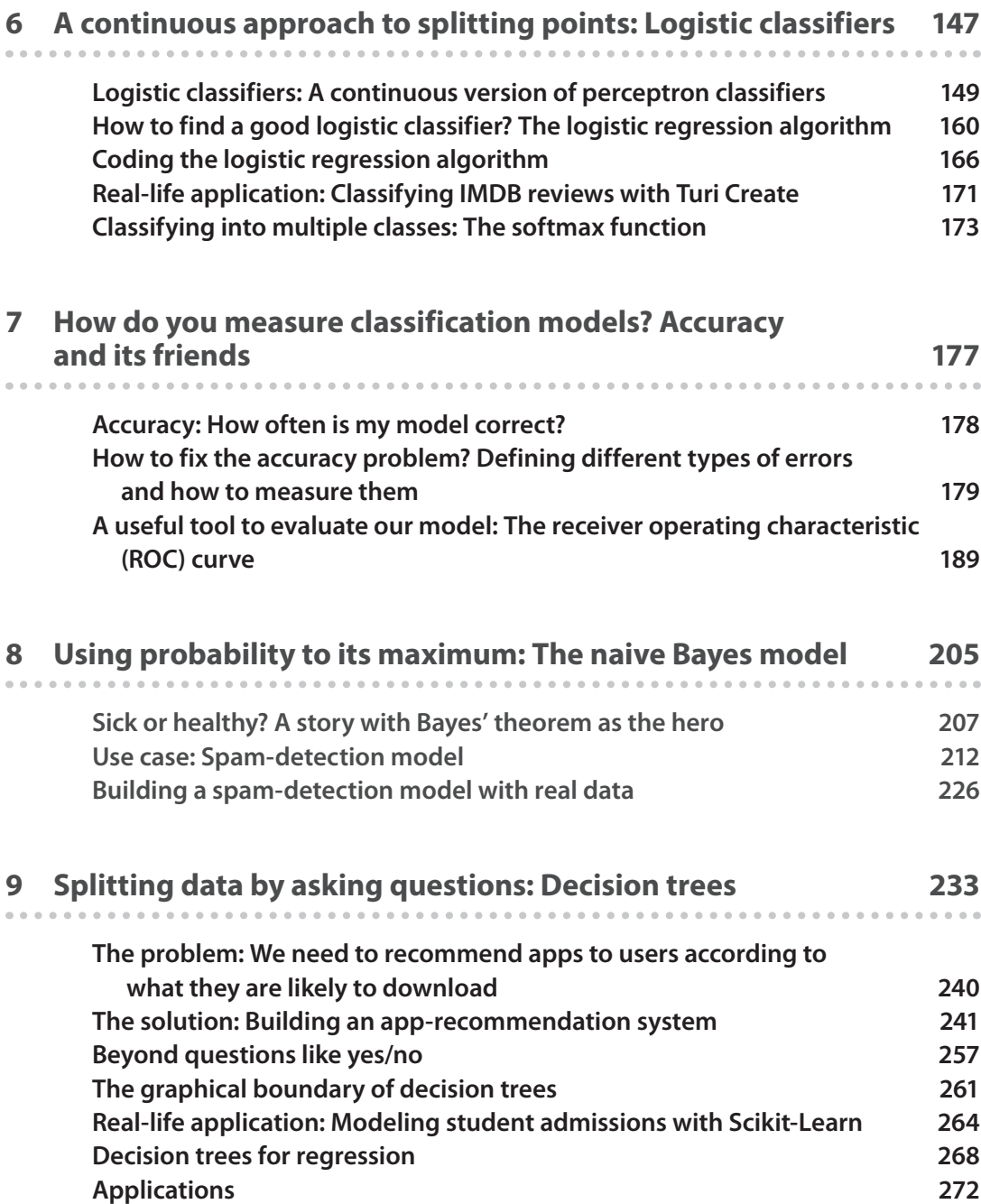

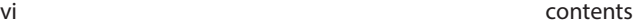

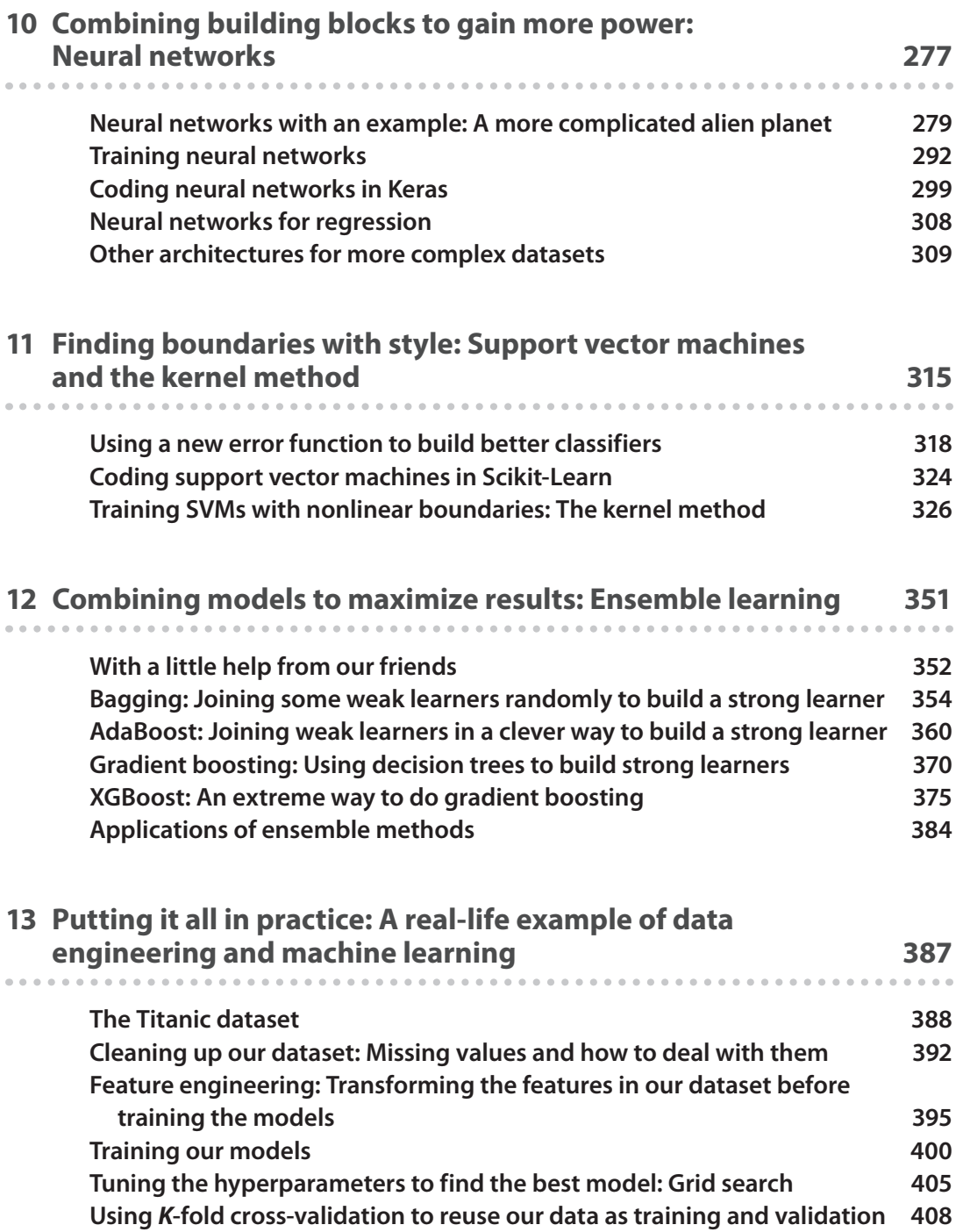